**AutoCAD Torrent [Updated] 2022**

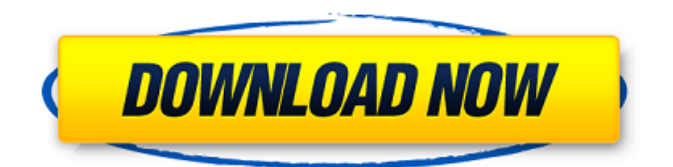

## **AutoCAD With License Key Free Download [Updated-2022]**

In April 2016, the world's leading solution provider for 2D and 3D digital content for architects, designers and engineers, Autodesk Inc. released AutoCAD Cracked Accounts 2016 for both Windows and Mac. The brand-new and innovative 2016 release represents the highest available quality in CAD (computer aided design) software. Users experience new speed and stability, the most powerful tools in 2D and 3D digital content creation. We focus on two main objectives: to empower creative professionals and to maximize productivity and efficiency. A new feature in this release of AutoCAD is the addition of powerful new 2D and 3D tools called DWF (design web format) and DWT (design web template). This article will provide step-by-step instructions on how to use the DWF and DWT to easily edit and create your own DWT/DWF, then save them to the cloud as a DWT/DWF template file. Introduction to DWT and DWF We will explain how you can now add or edit/create your own DWT/DWF templates. The DWF/DWT interface can be used in the desktop (view) and mobile (file browser) versions of AutoCAD 2016. The DWF/DWT is designed for immediate access to a CAD database and enables the use of any DWT/DWF in your work sessions, without the need to export to a file. Here is a brief overview of the DWF and DWT features: Dwf/dwt import (using DWI: Download Web Interface): Allows DWT/DWF import from a DWT/DWF file in the cloud (like Dropbox, OneDrive, Box, Google Drive, etc) and import or export from the DWF/DWT interface. Dwf/dwt edit (using DWE): Quickly add/change/delete/restore DWT/DWF properties (name, description, etc) and open the properties panel. Dwf/dwt open (using DWO): Open DWT/DWF files from the file browser in the DWF/DWT interface. These features are different from DWF/DWT export because DWF/DWT export (using DWX: Download XML Interface) allows you to store an XML file on the cloud that is compatible with other DWT/DWF software. What is a DWT

## **AutoCAD Crack With Full Keygen**

User commands A command typically consists of two parts: the action (type of action) and the parameters. For example, to draw a line, a command is  ${DRAW}$ . To draw a line to a certain distance, the command would be  ${DRAW x y}$  and to draw a line of length L, the command would be {DRAW L}. Examples: External links Category:Computer-aided design software Category:AutoCAD Free Download Category:AutoCAD Cracked Accounts softwareReview: Black Water- What a good debut! In my opinion, Black Water is a very good debut novel. Although it is short, it does so much in a short space of time. The concept of the novel is something I really like. The novel opens with a man lying unconscious in a hospital bed. He wakes up and he is sick. He has gotten very ill because he drank the water from a public fountain that was polluted by chemicals. His doctor tells him he may have been poisoned by the water he drank but has to be very careful of his health as he may die if he goes back to the water. He also has to avoid all water for the rest of his life. The narrator is fully aware that the environment is affected by many things and he thinks the water could have just been polluted. In my opinion, the book's message is that the environment is something very important and is worth protecting. I think it is a very valid message and the book is written very well. The story was very gripping and I liked the tone of the book very much. I liked the way that the story was written. The characters were all well rounded and I liked that I didn't find myself disliking any of them. Although the characters all changed through the story, they all remained the same and I liked this. I really liked the ending of the book and I found it very well thought-out. Overall, I would give the book a 6 out of 10. Oh, and the book has a message that I want to share with you: Don't Drink The Water! Source: Freebie: "Drink The Water" by Matthew Farrell I also want to give a shout out to the author and to the publisher of the book. Don't Drink The Water by Matthew Farrell was written for the Pushcart Prize.Q: Ref a1d647c40b

# **AutoCAD Crack Activation Code With Keygen X64 [Latest]**

Q: After creating a web service, how do I deploy it? I am creating a simple web service using Visual Studio. I want to use this web service in my C# code that I am writing. I have a web.config file in my service directory (ie "eighty1\Website\webservices\MyService"). I have added a Reference to it in my code, and when I try to build my project it says The server at " does not support ASP.NET authentication. To fix this, please contact your system administrator. If I manually deploy the web service, it says The following errors were encountered while processing the Web application: 'MyService.asmx': Additional information: Could not find a part of the path 'C:\Program Files\ASP.NET\v2.0\ASP.NET Web Services\MyService\bin\Release\myapp.dll'. at System.Web.Compilation.BuildManager.GetReferencedAssemblies(CompilationContext compilationContext) at System.Web.Compilation.BuildManager.GetPreStartInitMethodsFromReferencedAssemblies() at

System.Web.Compilation.BuildManager.CallPreStartInitMethods(String methodName, Boolean isReflectionBased) at

System.Web.HttpApplication.CallPreStartInitMethods(String methodName, Boolean isReflectionBased) at

System.Web.HttpApplication.ExecutePreStartInitMethods(HttpContext context, HttpApplicationState state) at

System.Web.HttpApplication.InitWebForms() I am creating the web service on my local machine. I have Windows Server 2003, Visual Studio 2005,.NET Framework 2.0, IIS 6.0. How do I use my web service in my code? I have read that I need to use the public keyword to access it, but I am not sure what that means and how to do it. Thank you in advance for your help. A: It sounds like you have a web service assembly under source control. Are you sure it's in the root of the

#### **What's New In?**

Import from 3D Models and Polylines: Import a model that contains 3D geometry from a 123D Mesh Pro model, or polylines from a DXF, DWG, DWF, or PLY file to your AutoCAD drawing (video: 1:28 min.) Add Existing Objects: Drag an object from another drawing or insert a shortcut to a 3D file to add to your AutoCAD drawing (video: 1:11 min.) Integrated 3D Viewer: A new 3D viewer with parallax mapping, automatic 3D annotation, image auto-enhancement, and interactive 3D views that include perspective, rotation, and depth of field are part of AutoCAD 2020. This improved 3D Viewer in AutoCAD 2020 is improved in AutoCAD 2023 (video: 1:30 min.) Enhanced 3D and 2D Views: Refresh 3D views and 2D views from the camera you are working in, along with a large, two-axis textured camera camera with a 10° field of view (video: 1:11 min.) Expandable 3D Views: Three-view expansion with left, center, and right "panes" that can be individually resized, repositioned, and closed or removed. Add as many 3D views as you need. (video: 1:13 min.) Pan and Zoom on 2D Views: Freely pan and zoom in 2D views, including 3D Views and Google Earth. It is possible to zoom and pan to any arbitrary 3D View in the drawing. (video: 1:35 min.) Timeline Track and Histogram: Use the Timeline Track and Histogram tool to create a histogram in real time to compare changes in drawing and models. (video: 1:11 min.) Enhanced 2D Layers and Work Areas: Create work areas on multiple pages, and scale drawings to any size in the viewport, including a print size and sheet size. Pin and drop objects and edit your drawing or model (video: 1:10 min.) Multimonitor Support: On an available monitor or other device, you can control AutoCAD by using one of the other monitor(s) as a floating work surface. With this floating work surface, you

## **System Requirements:**

Windows 10, Windows 8.1, Windows 8, Windows 7, or Windows Vista with Service Pack 2. Intel Core2 Quad CPU, or AMD Phenom II X4 NVIDIA GeForce 8800 or ATI Radeon X1300 4 GB of RAM (or equivalent). The game requires 1 GB of available RAM (including cache memory) to operate. DirectX 9.0c compliant video card with 256 MB of video RAM. DirectX-compatible sound card with a 5.1-channel audio output. Game disc provided for

Related links: